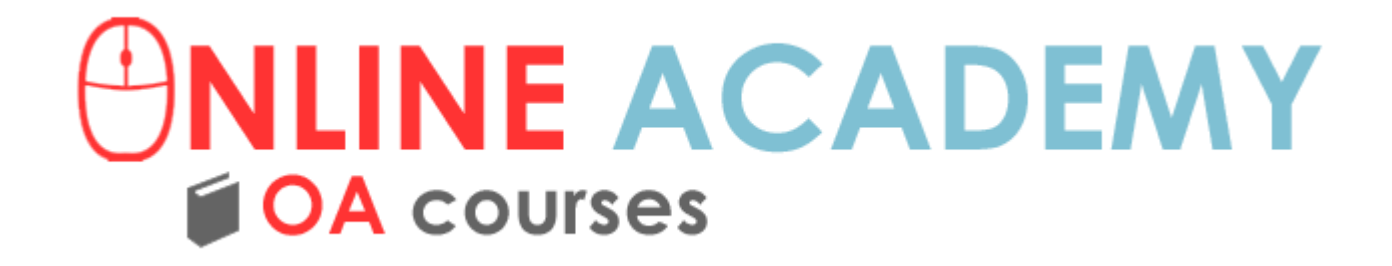

# Introducción a SQL OA COURSES

# ¿Qué es SQL?

- Lenguaje de consulta Estructurado
- Se utiliza para acceder a base de datos para realizar operaciones(INSERT -SELECT-UPDATE-DELETE)

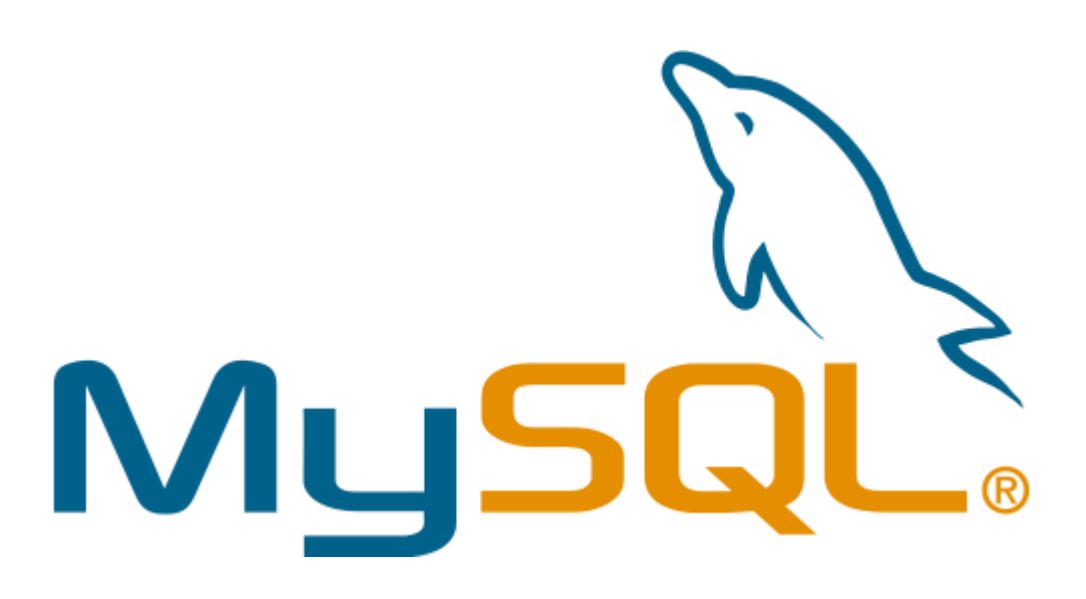

# **INSERT**

 Se utiliza para insertar datos en la base de datos

### Sintaxis

### INSERT INTO Nombredelatabla VALUES (valor1, valor2,valor 3);

### **SELECT**

 Se utiliza para obtener datos en la base de datos

### Sintaxis

### SELECT Columna\_nombre, Columna\_nombre FROM Tabla;

# **UPDATE**

 Se utiliza para actualizar datos en la base de datos

Sintaxis

#### UPDATE Tabla SET columna=valor WHERE alguna\_columna=algún\_Valor;

### **DELETE**

 Se utiliza para eliminar datos en la base de datos

Sintaxis

#### DELETE FROM tabla WHERE alguna\_columna=algun\_valor;

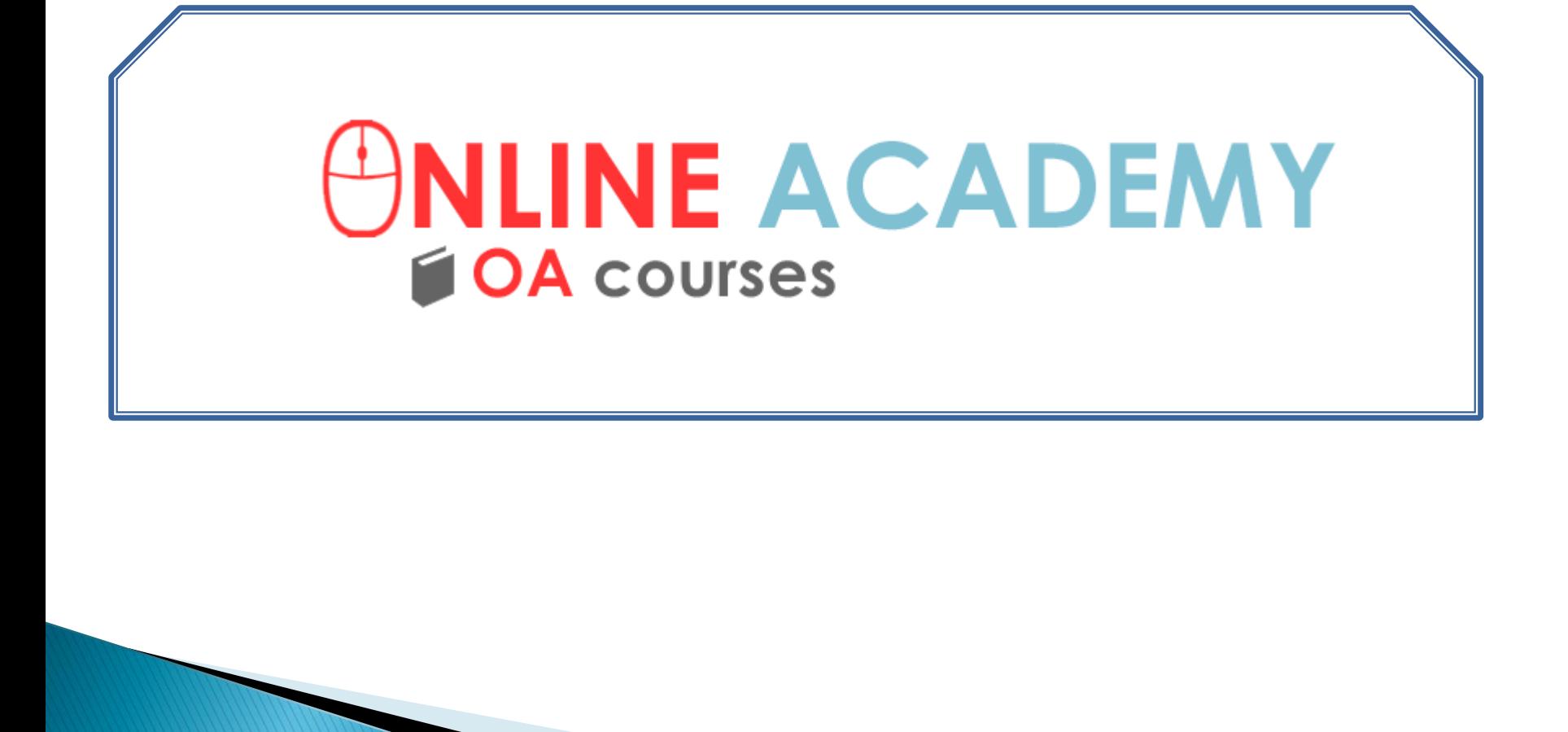